# **1.07ML : 13/2023**

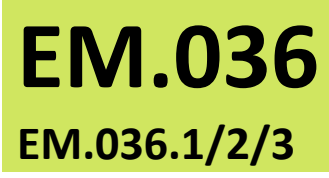

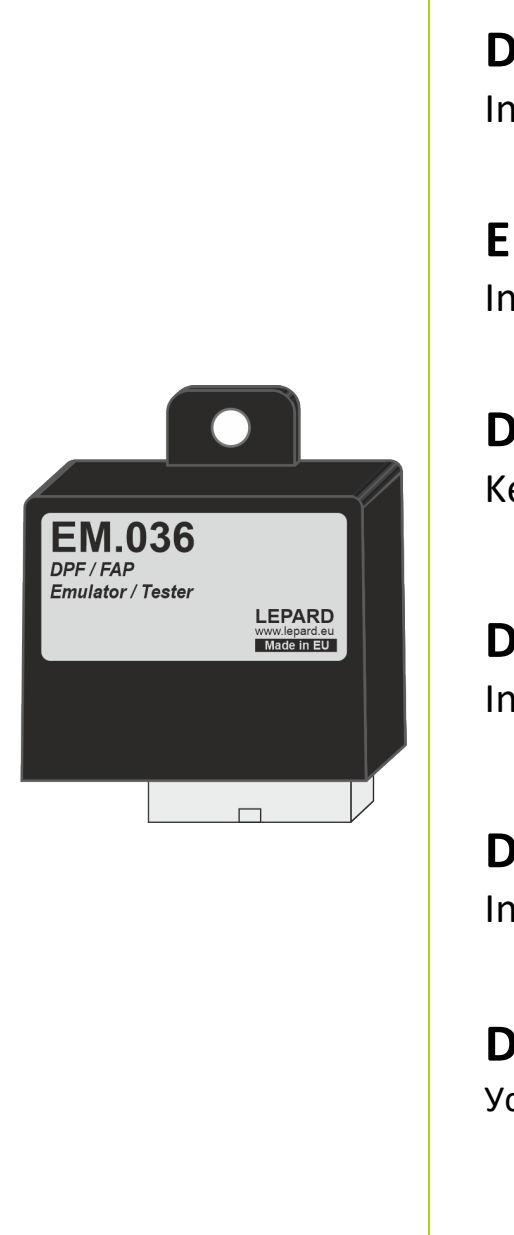

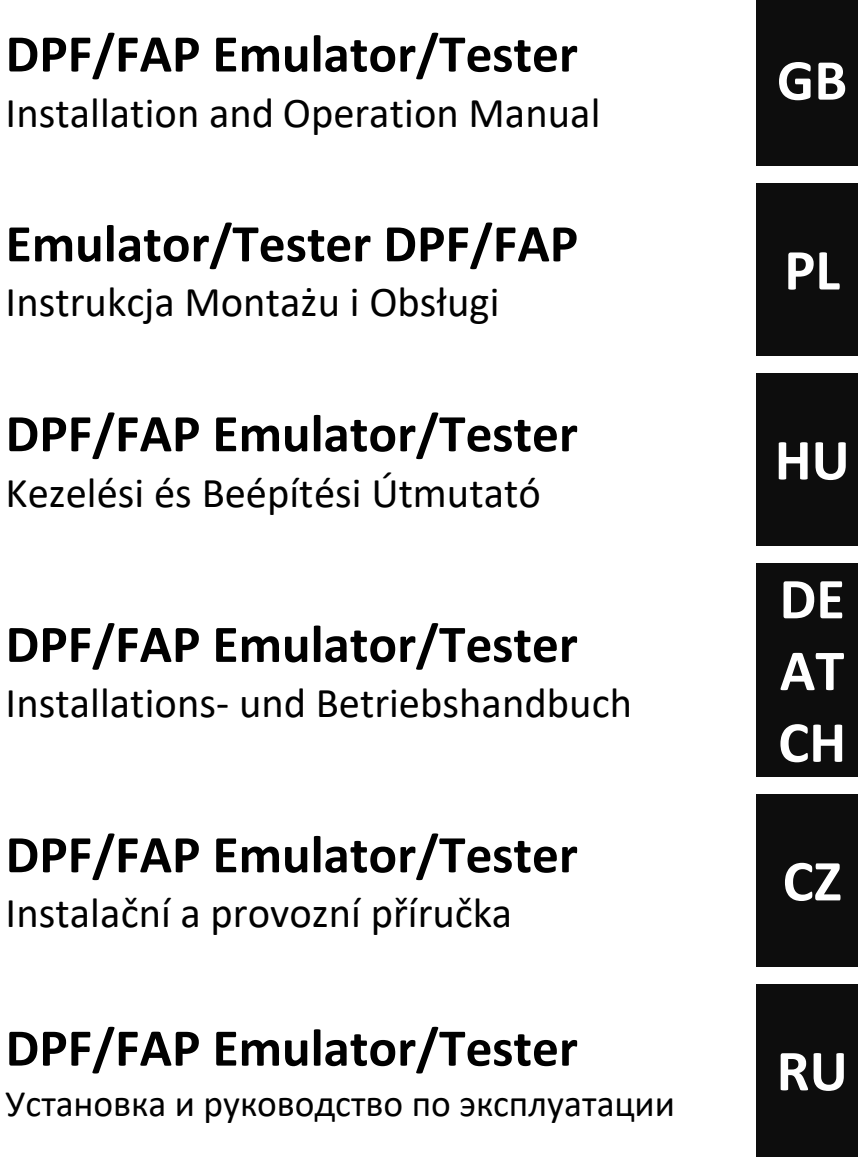

Service program can be downloaded from: *Program serwisowy można pobrać ze strony:*

**[LepardService](http://www.lepard.eu/download)** [www.lepard.eu/download](http://www.lepard.eu/download)

Copyright © 2023 **LEPARD**

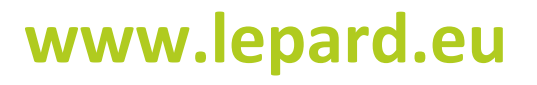

LEPARD AUTOMOTIVE GROUP :: LPG/CNG SYSTEMS Kamińskiego 15/25 | 21-040 Świdnik | Poland tel.(+48) 881 235 375 | e-mail: info@lepard.eu

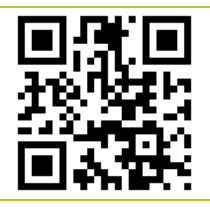

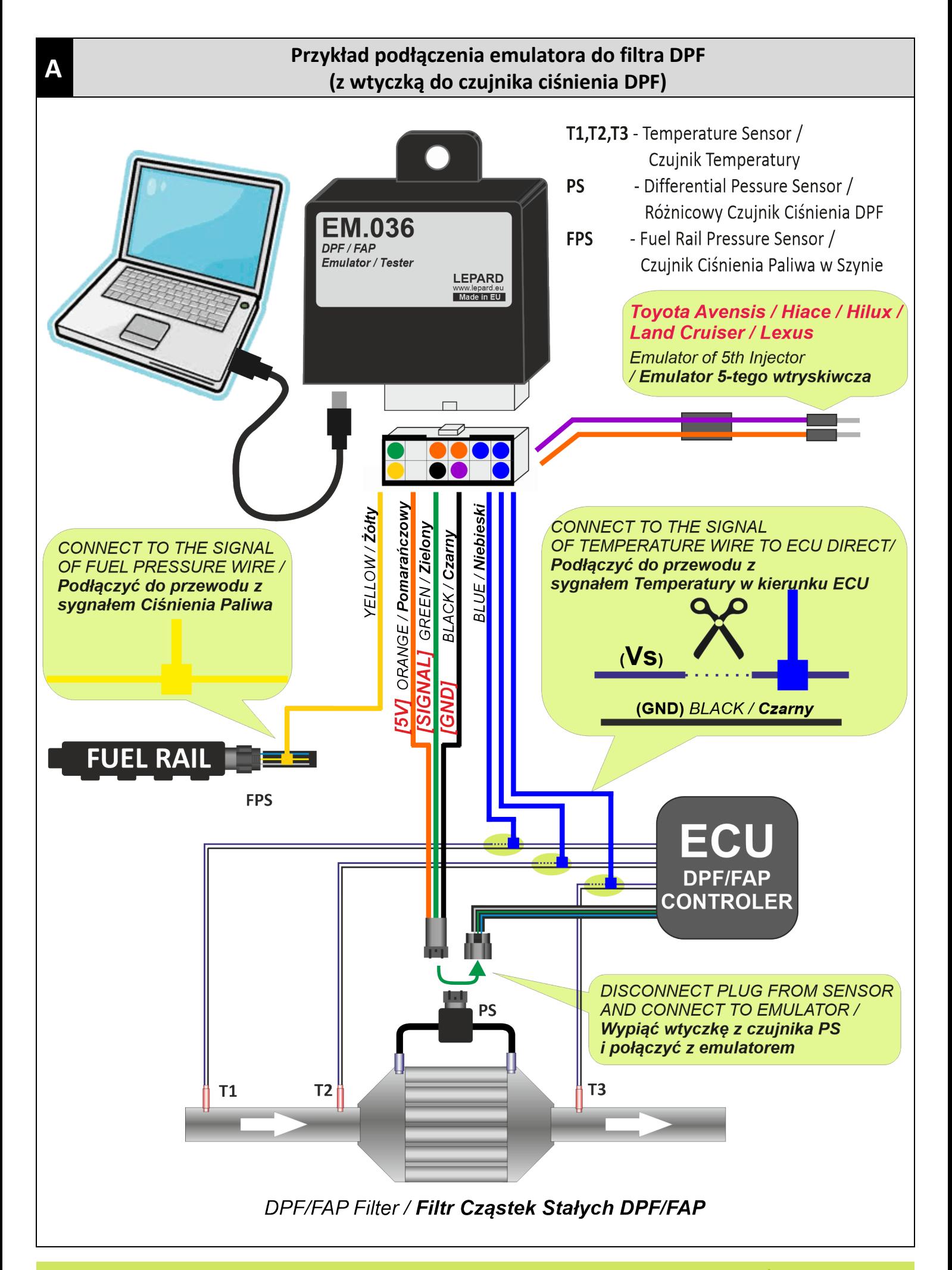

#### **Przykład podłączenia emulatora do filtra DPF (bez wtyczki do czujnika ciśnienia DPF)**

**B**

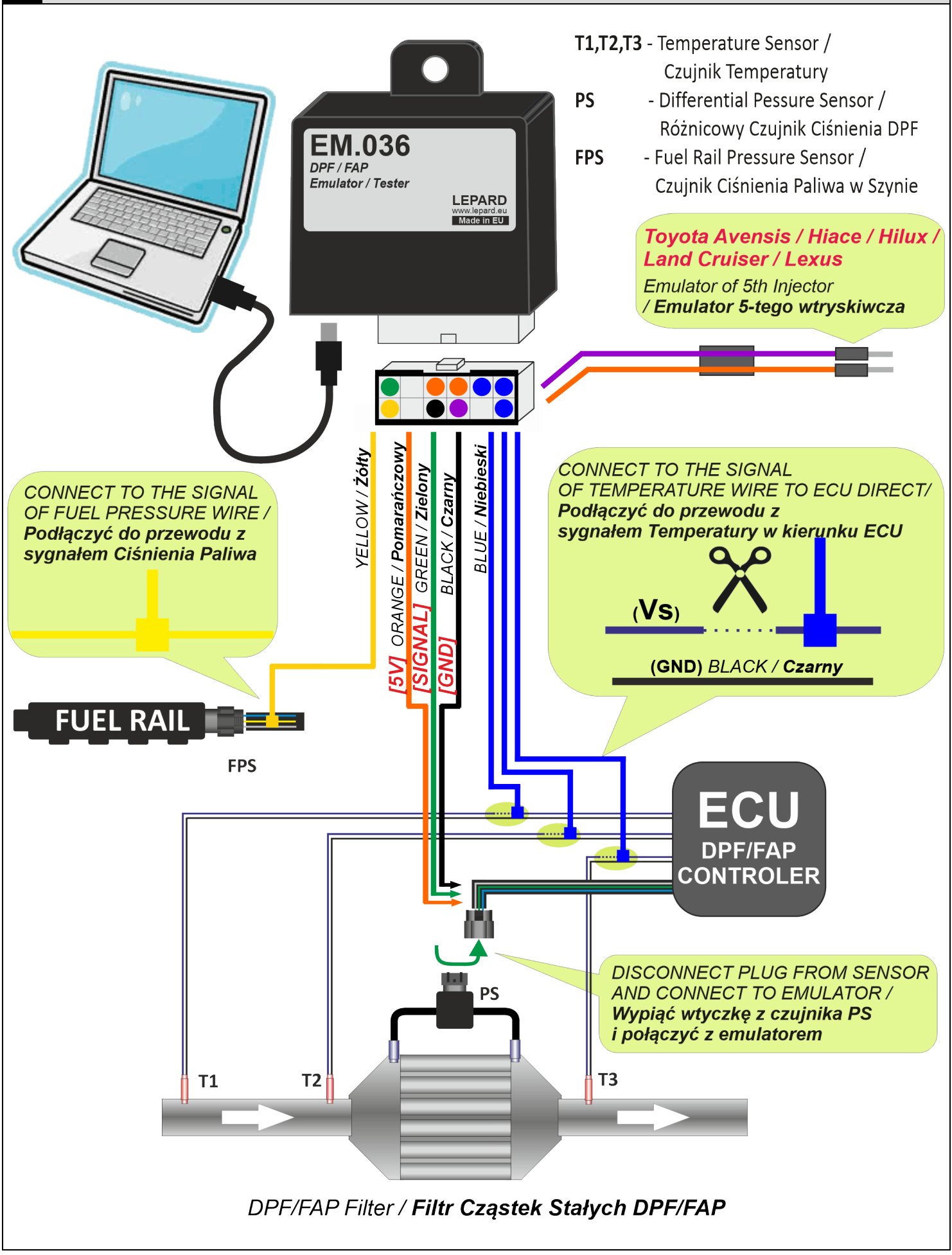

Toyota Avensis, Hiace, Hilux, **Land Cruiser / Lexus** Emulator of 5th Injector / 5-tego wtryskiwacza

**DISCONNECT PLUG FROM 5th Injector** AND CONNECT TO EMULATOR / Wypiąć wtyczkę 5-tego wtryskiwacza *i połączyć z emulatorem* 

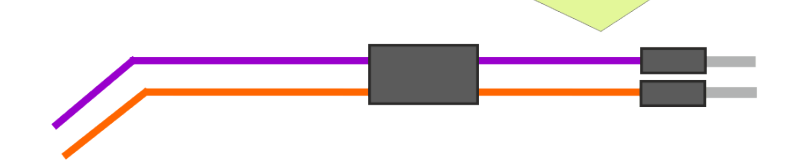

 $\mathsf{C}$ 

#### **Przykład podłączenia emulatora do Toyota Avensis, Hiace, Hilux, Land Cruiser / Lexus**

**D**

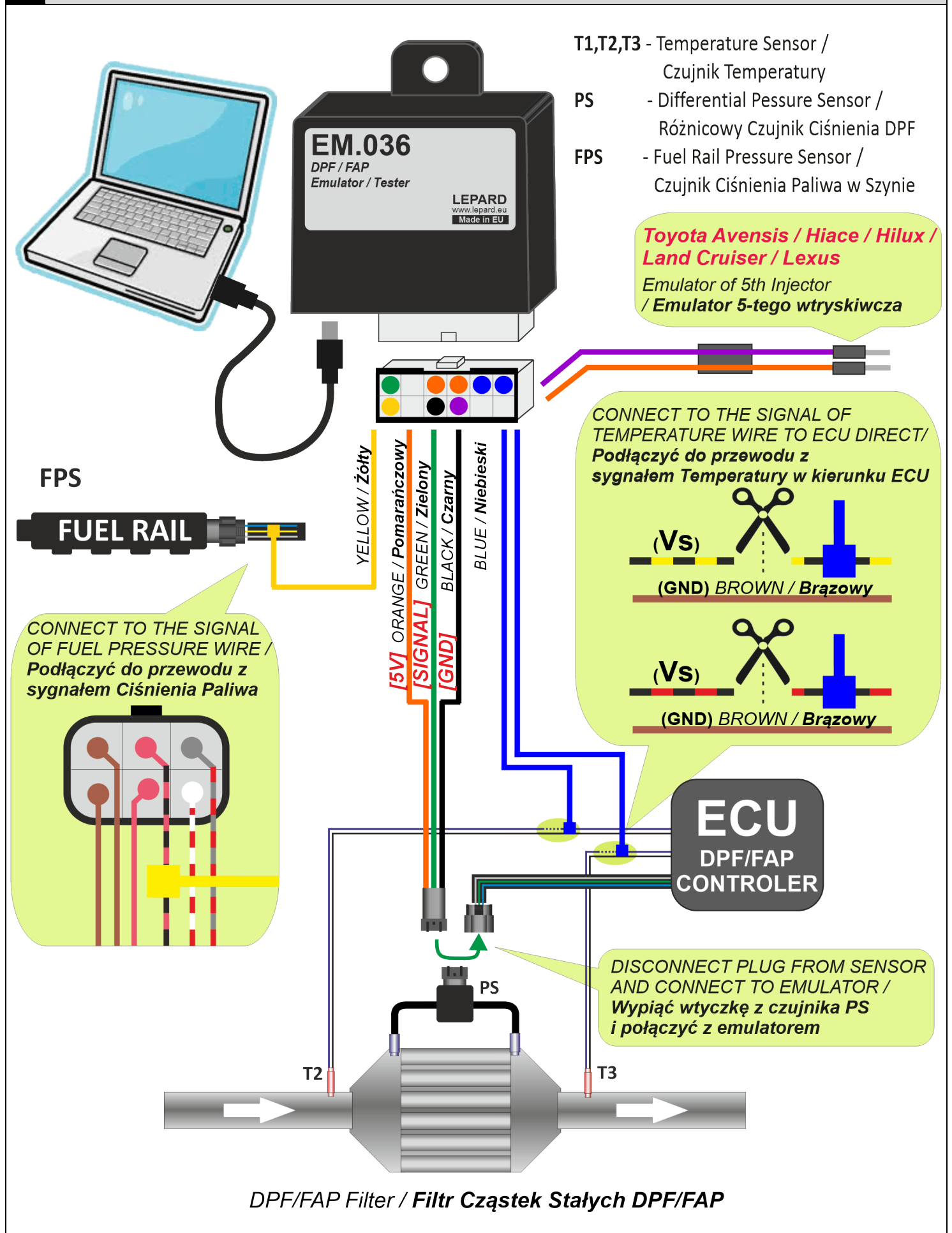

## **INTRODUCTION**

Intelligent microprocessor emulator DPF/FAP with a dynamic pressure sensor emulation and emulation up to 3 temperature sensors, and function emulation warm temperature sensors.

Emulator DPF / FAP is the solution for cars that have a problem with DPF/FAP. It is applicable wherever the filter is damaged, clogged or is physically removed.

Emulator allows the operation of a car without a physical filter. With it, the car does not enter into emergency mode.

Installation involves the physical removal of the DPF and plug the emulator to the sensors in the car (pressure sensor, temperature sensors).

The emulator is fully customizable. Configuration, diagnostics and software update emulator is possible using the service software from a PC via the USB interface.

Emulator is designed specifically for the automotive market, it is resistant to high and low temperatures, humidity.

### **TECHNICAL DATA**

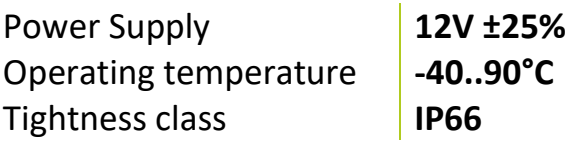

**ASSEMBLY**

#### **NOTE!**

- Any Assembly or changes in the installation should be performed without fuse
- Mounted vertically down while safeguarding against contact with water
- Mount away from strong sources of heat (i.e. the engine block or in the vicinity of the exhaust manifold).
- Mounted away from the ignition and high voltage cables

# **WSTĘP**

Inteligentny mikroprocesorowy emulator filtra cząstek stałych DPF/FAP z dynamiczną emulacją czujnika ciśnienia i maksymalnie do 3 czujników temperatury oraz funkcją emulacji rozgrzewania czujników temperatury.

Emulator DPF/FAP jest rozwiązaniem dla samochodów, które mają problem z filtrem DPF/FAP. Ma zastosowanie wszędzie tam, gdzie filtr jest uszkodzony, zatkany lub jest fizycznie usunięty. Emulator umożliwia funkcjonowanie samochodu bez fizycznego filtra. Dzięki niemu samochód nie wchodzi w tryb awaryjny.

Montaż polega na fizycznym usunięciu filtra DPF i podłączeniu emulatora do czujników w aucie (czujnika ciśnienia, czujników temperatury).

Emulator jest w pełni konfigurowalny. Konfiguracja, diagnostyka oraz aktualizacja oprogramowania emulatora możliwa jest za pomocą programu serwisowego z komputera PC poprzez interfejs USB.

Emulator jest zaprojektowany specjalnie dla rynku motoryzacyjnego, jest odporny na wysokie i niskie temperatury, wilgoć.

### **DANE TECHNICZNE**

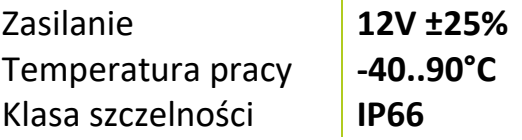

# **MONTAŻ**

### **UWAGA!**

- Jakikolwiek montaż lub zmiany w instalacji powinny być wykonywane z wyjętym bezpiecznikiem
- Montować pionowo w dół zabezpieczając przed kontaktem z wodą
- Montować z dala od silnych źródeł ciepła (tj. na bloku silnika lub w pobliżu kolektora wydechowego).
- Montować z dala od układu zapłonu oraz kabli wysokiego napięcia
- 1. Dobrać emulator odpowiedni do architektury samochodu.
- 2. W razie potrzeby ustawić emulator za pomocą programu serwisowego.
- 3. Zamontować emulator zgodnie ze schematem.